## **PageSpeed Insights**

#### **Mobile**

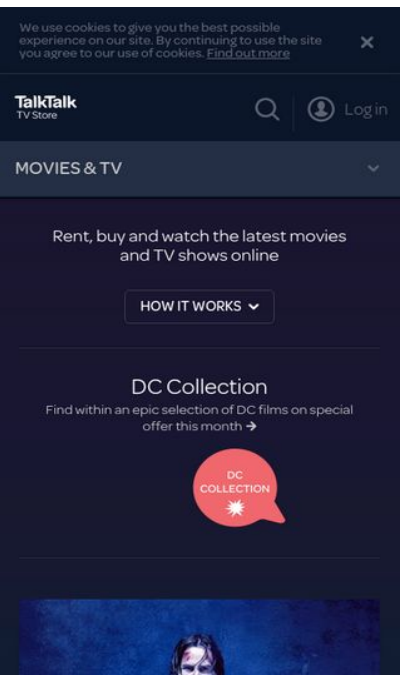

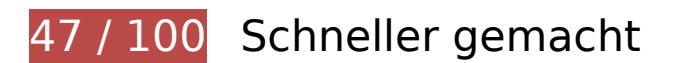

**Behebung erforderlich:** 

**Zielseiten-Weiterleitungen vermeiden**

Ihre Seite enthält 2 Weiterleitungen. Weiterleitungen verzögern das Laden der Seite.

[Vermeiden Sie Zielseiten-Weiterleitungen](http://www.sitedesk.net/redirect.php?url=https%3A%2F%2Fdevelopers.google.com%2Fspeed%2Fdocs%2Finsights%2FAvoidRedirects) für die folgende Kette weitergeleiteter URLs.

- http://blinkbox.com/
- http://www.blinkbox.com/
- https://www.talktalktvstore.co.uk/

**Komprimierung aktivieren**

Durch die Komprimierung der Ressourcen mit "gzip" oder "deflate" kann die Anzahl der über das Netzwerk gesendeten Bytes reduziert werden.

[Ermöglichen Sie die Komprimierung](http://www.sitedesk.net/redirect.php?url=https%3A%2F%2Fdevelopers.google.com%2Fspeed%2Fdocs%2Finsights%2FEnableCompression) der folgenden Ressourcen, um die Übertragungsgröße um 345,2 KB (79 %) zu reduzieren.

- Durch die Komprimierung von https://www.talktalktvstore.co.uk/Css-Generated-Versioned/Layout/Responsive/Responsive.3508d74b.css könnten 89,9 KB (81 %) eingespart werden.
- Durch die Komprimierung von https://www.talktalktvstore.co.uk/ könnten 81,5 KB (88 %) eingespart werden.
- Durch die Komprimierung von https://www.talktalktvstore.co.uk/Css-Generated-Versioned/Less/Pages/Home/Home.937e6b09.css könnten 77,7 KB (87 %) eingespart werden.
- Durch die Komprimierung von https://www.talktalktvstore.co.uk/bundles/scripts/349/Global.j s?v=FiM3phDOH3K-OwEWHXiZLK2qxpkP\_WhA9tx3I9R2vac1 könnten 75,4 KB (69 %) eingespart werden.
- Durch die Komprimierung von https://www.talktalktvstore.co.uk/bundles/scripts/349/Home.js ?v=wr7yWxVJsk7dPck-FGNWXmbpNqwuS1-ANUq1QkYKwSQ1 könnten 15,1 KB (64 %) eingespart werden.
- Durch die Komprimierung von https://www.talktalktvstore.co.uk/VersionedContent/f287GVzh roXhh1NbbJEgw/Images/Layout/talktalk-group-logo.svg könnten 4,6 KB (68 %) eingespart werden.
- Durch die Komprimierung von https://www.talktalktvstore.co.uk/bundles/scripts/349/Moderni zr.js?v=wwCwrbs0IQmNgQMV5mEMMiUNbdmeWu7N-PAfKPJ3dHQ1 könnten 1 KB (49 %) eingespart werden.

**JavaScript- und CSS-Ressourcen, die das Rendering blockieren, in Inhalten "above the fold" (ohne Scrollen sichtbar) beseitigen**

Ihre Seite enthält 2 blockierende Skript-Ressourcen und 2 blockierende CSS-Ressourcen. Dies verursacht eine Verzögerung beim Rendern Ihrer Seite.

Keine der Seiteninhalte "above the fold" (ohne Scrollen sichtbar) konnten ohne Wartezeiten für das Laden der folgenden Ressourcen gerendert werden. Versuchen Sie, blockierende Ressourcen zu verschieben oder asynchron zu laden, oder laden Sie kritische Bereiche dieser Ressourcen direkt inline im HTML.

[Entfernen Sie JavaScript, das das Rendering blockiert:](http://www.sitedesk.net/redirect.php?url=https%3A%2F%2Fdevelopers.google.com%2Fspeed%2Fdocs%2Finsights%2FBlockingJS)

#### **Mobile**

- https://cdn.optimizely.com/js/2581840084.js
- https://www.talktalktvstore.co.uk/bundles/scripts/349/Modernizr.js?v=wwCwrbs0IQmNgQMV 5mEMMiUNbdmeWu7N-PAfKPJ3dHQ1

[Optimieren Sie die CSS-Darstellung](http://www.sitedesk.net/redirect.php?url=https%3A%2F%2Fdevelopers.google.com%2Fspeed%2Fdocs%2Finsights%2FOptimizeCSSDelivery) für die folgenden URLs:

- https://www.talktalktvstore.co.uk/Css-Generated-Versioned/Layout/Responsive/Responsive.3508d74b.css
- https://www.talktalktvstore.co.uk/Css-Generated-Versioned/Less/Pages/Home/Home.937e6b09.css

# **Behebung empfohlen:**

#### **Browser-Caching nutzen**

Das Festlegen eines Ablaufdatums oder eines Höchstalters in den HTTP-Headern für statische Ressourcen weist den Browser an, zuvor heruntergeladene Ressourcen über die lokale Festplatte anstatt über das Netzwerk zu laden.

[Nutzen Sie Browser-Caching](http://www.sitedesk.net/redirect.php?url=https%3A%2F%2Fdevelopers.google.com%2Fspeed%2Fdocs%2Finsights%2FLeverageBrowserCaching) für die folgenden cachefähigen Ressourcen:

- https://cdn.optimizely.com/js/2581840084.js (2,1 Minuten)
- https://script.crazyegg.com/pages/scripts/0029/4739.js?415893 (60 Minuten)
- https://www.google-analytics.com/analytics.js (2 Stunden)

## **HTML reduzieren**

Durch die Komprimierung des HTML-Codes, einschließlich der darin enthaltenen Inline-JavaScripts und CSS, können viele Datenbytes gespart und das Herunterladen und Parsen beschleunigt werden.

[Reduzieren Sie HTML](http://www.sitedesk.net/redirect.php?url=https%3A%2F%2Fdevelopers.google.com%2Fspeed%2Fdocs%2Finsights%2FMinifyResources) für die folgenden Ressourcen, um ihre Größe um 16 KB (18 %) zu verringern.

Durch die Reduzierung von https://www.talktalktvstore.co.uk/ könnten 16 KB (18 %)

#### **Mobile**

eingespart werden.

## **Bilder optimieren**

Durch eine korrekte Formatierung und Komprimierung von Bildern können viele Datenbytes gespart werden.

[Optimieren Sie die folgenden Bilder](http://www.sitedesk.net/redirect.php?url=https%3A%2F%2Fdevelopers.google.com%2Fspeed%2Fdocs%2Finsights%2FOptimizeImages), um ihre Größe um 5 KB (32 %) zu reduzieren.

- Durch die Komprimierung von https://www.talktalktvstore.co.uk/Css-Generated-Versioned/Less/Components/Images/footerSprite.6ebd471b.png könnten 3,6 KB (46 %) eingespart werden.
- Durch die Komprimierung von https://fa-i-p1.ttcdn.uk/i/promobox/000/000/157/kfqm4ggt/v= 320/w=360;h=202;rm=Crop;q=85/image.png könnten 1,4 KB (19 %) eingespart werden.

# **3 bestandene Regeln**

#### **CSS reduzieren**

Ihre CSS-Ressource wurde reduziert. [Weitere Informationen zum Reduzieren von CSS-Ressourcen](http://www.sitedesk.net/redirect.php?url=https%3A%2F%2Fdevelopers.google.com%2Fspeed%2Fdocs%2Finsights%2FMinifyResources)

## **JavaScript reduzieren**

Ihre JavaScript-Ressource wurde reduziert. [Weitere Informationen zum Reduzieren von JavaScript-](http://www.sitedesk.net/redirect.php?url=https%3A%2F%2Fdevelopers.google.com%2Fspeed%2Fdocs%2Finsights%2FMinifyResources)[Ressourcen](http://www.sitedesk.net/redirect.php?url=https%3A%2F%2Fdevelopers.google.com%2Fspeed%2Fdocs%2Finsights%2FMinifyResources)

## **Sichtbare Inhalte priorisieren**

Die Inhalte "above the fold" (ohne Scrollen sichtbar) wurden ordnungsgemäß priorisiert. [Weitere](http://www.sitedesk.net/redirect.php?url=https%3A%2F%2Fdevelopers.google.com%2Fspeed%2Fdocs%2Finsights%2FPrioritizeVisibleContent) [Informationen zum Priorisieren sichtbarer Inhalte](http://www.sitedesk.net/redirect.php?url=https%3A%2F%2Fdevelopers.google.com%2Fspeed%2Fdocs%2Finsights%2FPrioritizeVisibleContent)

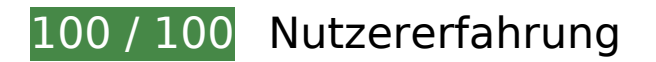

 **5 bestandene Regeln** 

### **Plug-ins vermeiden**

Ihre Seite verwendet anscheinend keine Plug-ins. Plug-ins können die Nutzung von Inhalten auf vielen Plattformen verhindern. Erhalten Sie weitere Informationen über die Wichtigkeit, [Plug-ins zu](http://www.sitedesk.net/redirect.php?url=https%3A%2F%2Fdevelopers.google.com%2Fspeed%2Fdocs%2Finsights%2FAvoidPlugins) [vermeiden](http://www.sitedesk.net/redirect.php?url=https%3A%2F%2Fdevelopers.google.com%2Fspeed%2Fdocs%2Finsights%2FAvoidPlugins).

## **Darstellungsbereich konfigurieren**

Ihre Seite spezifiziert ein Darstellungsfeld, das der Größe des Gerätes angepasst ist. Dies ermöglicht eine korrekte Darstellung auf allen Geräten. Weitere Informationen zur [Konfiguration von](http://www.sitedesk.net/redirect.php?url=https%3A%2F%2Fdevelopers.google.com%2Fspeed%2Fdocs%2Finsights%2FConfigureViewport) [Darstellungsfeldern](http://www.sitedesk.net/redirect.php?url=https%3A%2F%2Fdevelopers.google.com%2Fspeed%2Fdocs%2Finsights%2FConfigureViewport).

## **Anpassung von Inhalten auf einen Darstellungsbereich**

Die Inhalte Ihrer Seite passen in den Darstellungsbereich. Erhalten Sie weitere Informationen über die [Größenanpassung von Inhalten zum Darstellungsbereich](http://www.sitedesk.net/redirect.php?url=https%3A%2F%2Fdevelopers.google.com%2Fspeed%2Fdocs%2Finsights%2FSizeContentToViewport).

## **Optimale Größe von Links oder Schaltflächen auf Mobilgeräten einhalten**

Alle Links oder Schaltflächen auf Ihrer Seite sind so groß, dass ein Nutzer auf dem Touchscreen eines Mobilgeräts ganz einfach darauf tippen kann. Weitere Informationen zur [optimalen Größe von](http://www.sitedesk.net/redirect.php?url=https%3A%2F%2Fdevelopers.google.com%2Fspeed%2Fdocs%2Finsights%2FSizeTapTargetsAppropriately) [Links oder Schaltflächen auf Mobilgeräten](http://www.sitedesk.net/redirect.php?url=https%3A%2F%2Fdevelopers.google.com%2Fspeed%2Fdocs%2Finsights%2FSizeTapTargetsAppropriately).

## **Lesbare Schriftgrößen verwenden**

Der Text auf Ihrer Seite ist lesbar. Weitere Informationen zur [Verwendung lesbarer Schriftgrößen](http://www.sitedesk.net/redirect.php?url=https%3A%2F%2Fdevelopers.google.com%2Fspeed%2Fdocs%2Finsights%2FUseLegibleFontSizes).

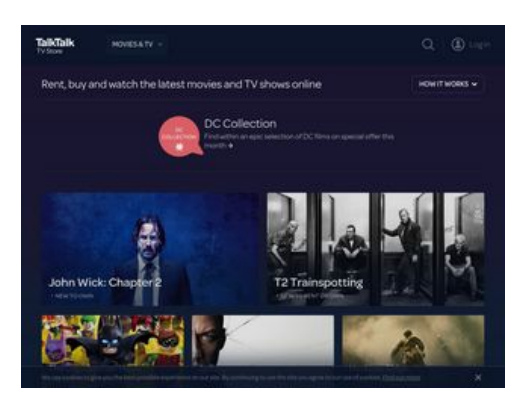

# **60 / 100** Schneller gemacht

**B** Behebung erforderlich:

## **Komprimierung aktivieren**

Durch die Komprimierung der Ressourcen mit "gzip" oder "deflate" kann die Anzahl der über das Netzwerk gesendeten Bytes reduziert werden.

[Ermöglichen Sie die Komprimierung](http://www.sitedesk.net/redirect.php?url=https%3A%2F%2Fdevelopers.google.com%2Fspeed%2Fdocs%2Finsights%2FEnableCompression) der folgenden Ressourcen, um die Übertragungsgröße um 337,7 KB (79 %) zu reduzieren.

- Durch die Komprimierung von https://www.talktalktvstore.co.uk/Css-Generated-Versioned/Layout/Responsive/Responsive.3508d74b.css könnten 89,9 KB (81 %) eingespart werden.
- Durch die Komprimierung von https://www.talktalktvstore.co.uk/ könnten 77,9 KB (87 %) eingespart werden.
- Durch die Komprimierung von https://www.talktalktvstore.co.uk/Css-Generated-Versioned/Less/Pages/Home/Home.937e6b09.css könnten 77,7 KB (87 %) eingespart werden.
- Durch die Komprimierung von https://www.talktalktvstore.co.uk/bundles/scripts/349/Global.j s?v=FiM3phDOH3K-OwEWHXiZLK2qxpkP\_WhA9tx3I9R2vac1 könnten 75,4 KB (69 %) eingespart werden.
- Durch die Komprimierung von https://www.talktalktvstore.co.uk/bundles/scripts/349/Home.js ?v=wr7yWxVJsk7dPck-FGNWXmbpNqwuS1-ANUq1QkYKwSQ1 könnten 15,1 KB (64 %) eingespart werden.
- Durch die Komprimierung von https://www.talktalktvstore.co.uk/bundles/scripts/349/Moderni zr.js?v=wwCwrbs0IQmNgQMV5mEMMiUNbdmeWu7N-PAfKPJ3dHQ1 könnten 1 KB (49 %) eingespart werden.
- Durch die Komprimierung von https://i2-ygqikqhvmlfynophquliuvqbsteqxb.init.cedexisradar.net/i2/1/11742/j1/20/49/1497215835/providers.json?imagesok=1&n=1&p=1&r=0&t=

1 könnten 674 Byte (60 %) eingespart werden.

### **JavaScript- und CSS-Ressourcen, die das Rendering blockieren, in Inhalten "above the fold" (ohne Scrollen sichtbar) beseitigen**

Ihre Seite enthält 5 blockierende Skript-Ressourcen und 2 blockierende CSS-Ressourcen. Dies verursacht eine Verzögerung beim Rendern Ihrer Seite.

Keine der Seiteninhalte "above the fold" (ohne Scrollen sichtbar) konnten ohne Wartezeiten für das Laden der folgenden Ressourcen gerendert werden. Versuchen Sie, blockierende Ressourcen zu verschieben oder asynchron zu laden, oder laden Sie kritische Bereiche dieser Ressourcen direkt inline im HTML.

[Entfernen Sie JavaScript, das das Rendering blockiert:](http://www.sitedesk.net/redirect.php?url=https%3A%2F%2Fdevelopers.google.com%2Fspeed%2Fdocs%2Finsights%2FBlockingJS)

- https://cdn.optimizely.com/js/2581840084.js
- https://www.talktalktvstore.co.uk/bundles/scripts/349/Modernizr.js?v=wwCwrbs0IQmNgQMV 5mEMMiUNbdmeWu7N-PAfKPJ3dHQ1
- https://ajax.googleapis.com/ajax/libs/jquery/1.11.1/jquery.min.js
- https://www.talktalktvstore.co.uk/bundles/scripts/349/Global.js?v=FiM3phDOH3K-OwEWHXiZLK2qxpkP\_WhA9tx3I9R2vac1
- https://www.talktalktvstore.co.uk/bundles/scripts/349/Home.js?v=wr7yWxVJsk7dPck-FGNWXmbpNqwuS1-ANUq1QkYKwSQ1

[Optimieren Sie die CSS-Darstellung](http://www.sitedesk.net/redirect.php?url=https%3A%2F%2Fdevelopers.google.com%2Fspeed%2Fdocs%2Finsights%2FOptimizeCSSDelivery) für die folgenden URLs:

- https://www.talktalktvstore.co.uk/Css-Generated-Versioned/Layout/Responsive/Responsive.3508d74b.css
- https://www.talktalktvstore.co.uk/Css-Generated-Versioned/Less/Pages/Home/Home.937e6b09.css

## **Behebung empfohlen:**

**Zielseiten-Weiterleitungen vermeiden**

Ihre Seite enthält 2 Weiterleitungen. Weiterleitungen verzögern das Laden der Seite.

[Vermeiden Sie Zielseiten-Weiterleitungen](http://www.sitedesk.net/redirect.php?url=https%3A%2F%2Fdevelopers.google.com%2Fspeed%2Fdocs%2Finsights%2FAvoidRedirects) für die folgende Kette weitergeleiteter URLs.

- http://blinkbox.com/
- http://www.blinkbox.com/
- https://www.talktalktvstore.co.uk/

## **Browser-Caching nutzen**

Das Festlegen eines Ablaufdatums oder eines Höchstalters in den HTTP-Headern für statische Ressourcen weist den Browser an, zuvor heruntergeladene Ressourcen über die lokale Festplatte anstatt über das Netzwerk zu laden.

[Nutzen Sie Browser-Caching](http://www.sitedesk.net/redirect.php?url=https%3A%2F%2Fdevelopers.google.com%2Fspeed%2Fdocs%2Finsights%2FLeverageBrowserCaching) für die folgenden cachefähigen Ressourcen:

- https://rpt.cedexis.com/f1/ CgJqMRAUGDEiBQgBEN5bKNfbtdEIMP-wWzjb5vbJBUDC8vf6BUoU CAEQ3wEYwXYgioCAwAQohYCAoARQAFoKCAAQABgAIAAoAGABahNidXR0b24zLm1pYS5odi5 wcm9kggEUCAEQ3wEYwXYgioCAwAQohYCAoASIAcLy9-oD/0/0/16482/1/0/1/0/0 (Ablaufdatum nicht festgelegt)
- https://rpt.cedexis.com/f1/\_CgIqMRAUGDEiBOgBEN5bKNfbtdEIMP-wWzib5vbIBUDC8vf6BUoU CAEQ3wEYwXYgioCAwAQohYCAoARQAFoKCAAQABgAIAAoAGABahNidXR0b24zLm1pYS5odi5 wcm9kggEUCAEQ3wEYwXYgioCAwAQohYCAoASIAcLy9-oD/0/0/17000/1/0/1/0/0 (Ablaufdatum nicht festgelegt)
- https://rpt.cedexis.com/f1/ CgJqMRAUGDEiBQgBEN5bKNfbtdEIMP-wWzjb5vbJBUDC8vf6BUoU CAEQ3wEYwXYgioCAwAQohYCAoARQAFoKCAAQABgAIAAoAGABahNidXR0b24zLm1pYS5odi5 wcm9kggEUCAEQ3wEYwXYgioCAwAQohYCAoASIAcLy9-oD/0/0/288/1/0/1/FRA%7Cv4%7C66.2 49.93.0%7C172.16.12.1%7C15169%7Cgoogle%20inc./0 (Ablaufdatum nicht festgelegt)
- https://rpt.cedexis.com/f1/\_CgJqMRAUGDEiBQgBEN5bKNfbtdEIMP-wWzjb5vbJBUDC8vf6BUoU CAEQ3wEYwXYgioCAwAQohYCAoARQAFoKCAAQABgAIAAoAGABahNidXR0b24zLm1pYS5odi5 wcm9kggEUCAEQ3wEYwXYgioCAwAQohYCAoASIAcLy9-oD/0/0/34675/1/0/1/0/0 (Ablaufdatum nicht festgelegt)
- https://rpt.cedexis.com/n1/0/1497215834954/0/0/0/0/1497215834954/1497215834954/1497 215834954/1497215834954/1497215834954/0/1497215834954/1497215834954/14972158 34954/1497215834954/1497215834954/1497215834954/1497215834954/1497215834954/ 1497215834954/1497215834954/\_CgJqMRAUGDEiBQgBEN5bKNfbtdEIMP-wWzjb5vbJBUDC8v f6BUoUCAEQ3wEYwXYgioCAwAQohYCAoARQAFoKCAAQABgAIAAoAGABahNidXR0b24zLm1pY S5odi5wcm9kggEUCAEQ3wEYwXYgioCAwAQohYCAoASIAcLy9-oD/0/0 (Ablaufdatum nicht festgelegt)

- https://s3.amazonaws.com/cdx-radar/01-11742-radar10.min.js (Ablaufdatum nicht festgelegt)
- https://cdn.optimizely.com/js/2581840084.js (2,1 Minuten)
- https://script.crazyegg.com/pages/scripts/0029/4739.js?415893 (60 Minuten)
- https://www.google-analytics.com/analytics.js (2 Stunden)
- $\bullet$  https://cdntest1.masters.com/probes/r20.gif?rnd=1-1-11742-0-0-34675-2318233047- CgJqM RAUGDEiBQgBEN5bKNfbtdEIMP-wWzjb5vbJBUDC8vf6BUoUCAEQ3wEYwXYgioCAwAQohYCAoA RQAFoKCAAQABgAIAAoAGABahNidXR0b24zLm1pYS5odi5wcm9kggEUCAEQ3wEYwXYgioCAw AQohYCAoASIAcLy9-oD (2,7 Stunden)

## **HTML reduzieren**

Durch die Komprimierung des HTML-Codes, einschließlich der darin enthaltenen Inline-JavaScripts und CSS, können viele Datenbytes gespart und das Herunterladen und Parsen beschleunigt werden.

[Reduzieren Sie HTML](http://www.sitedesk.net/redirect.php?url=https%3A%2F%2Fdevelopers.google.com%2Fspeed%2Fdocs%2Finsights%2FMinifyResources) für die folgenden Ressourcen, um ihre Größe um 15,2 KB (18 %) zu verringern.

Durch die Reduzierung von https://www.talktalktvstore.co.uk/ könnten 15,2 KB (18 %) eingespart werden.

## **Bilder optimieren**

Durch eine korrekte Formatierung und Komprimierung von Bildern können viele Datenbytes gespart werden.

[Optimieren Sie die folgenden Bilder](http://www.sitedesk.net/redirect.php?url=https%3A%2F%2Fdevelopers.google.com%2Fspeed%2Fdocs%2Finsights%2FOptimizeImages), um ihre Größe um 48,8 KB (64 %) zu reduzieren.

- Durch die Komprimierung und Größenanpassung von https://fa-i-p1.ttcdn.uk/i/promobox/000 /000/160/dclmhcby/v=320/w=360;h=202;rm=Crop;q=85/image.png könnten 40,8 KB (68 %) eingespart werden.
- Durch die Komprimierung und Größenanpassung von https://fa-i-p1.ttcdn.uk/i/promobox/000 /000/157/kfqm4ggt/v=320/w=360;h=202;rm=Crop;q=85/image.png könnten 4,4 KB (56 %) eingespart werden.

Durch die Komprimierung von https://www.talktalktvstore.co.uk/Css-Generated-Versioned/Less/Components/Images/footerSprite.6ebd471b.png könnten 3,6 KB (46 %) eingespart werden.

## **Sichtbare Inhalte priorisieren**

Für Ihre Seite sind zusätzliche Netzwerk-Roundtrips erforderlich, um die ohne Scrollen sichtbaren Inhalte ("above the fold"-Inhalte) darstellen zu können. Reduzieren Sie die zur Darstellung von "above the fold"-Inhalten erforderliche HTML-Menge, um eine optimale Leistung zu erzielen.

Zum Rendern des ohne Scrollen sichtbaren Seiteninhalts waren 90,5 KB der HTML-Antwort erforderlich. Dies erfordert 3 Netzwerk-Roundtrips. Mit einer komprimierten HTML-Antwort könnte die HTML, die zum Rendern des ohne Scrollen sichtbaren Seiteninhalts erforderlich ist, jedoch in nur 1 Netzwerk-Roundtrips übermittelt werden. [Aktivieren Sie die Komprimierung](http://www.sitedesk.net/redirect.php?url=https%3A%2F%2Fdevelopers.google.com%2Fspeed%2Fdocs%2Finsights%2FEnableCompression) für die HTML-Antwort, um den sichtbaren Inhalt für diese Seite zu priorisieren.

• Nur etwa 34 % der Seiteninhalte, die in der endgültigen Version ohne Scrollen sichtbar sind, konnten bei der Übermittlung von HTML in 2 Roundtrips gerendert werden snapshot:6.

# **2 bestandene Regeln**

## **CSS reduzieren**

Ihre CSS-Ressource wurde reduziert. [Weitere Informationen zum Reduzieren von CSS-Ressourcen](http://www.sitedesk.net/redirect.php?url=https%3A%2F%2Fdevelopers.google.com%2Fspeed%2Fdocs%2Finsights%2FMinifyResources)

## **JavaScript reduzieren**

Ihre JavaScript-Ressource wurde reduziert. [Weitere Informationen zum Reduzieren von JavaScript-](http://www.sitedesk.net/redirect.php?url=https%3A%2F%2Fdevelopers.google.com%2Fspeed%2Fdocs%2Finsights%2FMinifyResources)[Ressourcen](http://www.sitedesk.net/redirect.php?url=https%3A%2F%2Fdevelopers.google.com%2Fspeed%2Fdocs%2Finsights%2FMinifyResources)